## **Añadir en resumen de seguimiento de gasto de agente detalle de subpartidas (1109-DELEGACIONES)**

2011-12-14 17:33 - Jaime Ortiz

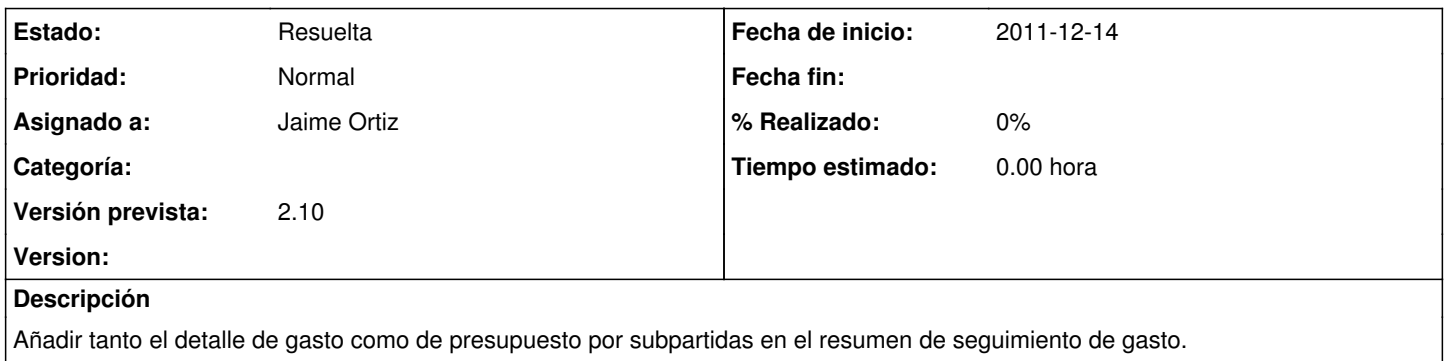

## **Histórico**

**#1 - 2011-12-14 17:33 - Jaime Ortiz**

*- Estado cambiado Nueva por Asignada*

*- translation missing: es.field\_position establecido a 513*

## **#2 - 2011-12-14 17:34 - Jaime Ortiz**

*- Estado cambiado Asignada por Resuelta*

*- translation missing: es.field\_position establecido a 513*